# **Mouse Odometer With License Code [32|64bit]**

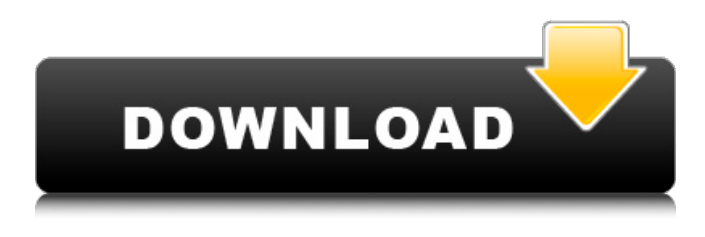

#### **Mouse Odometer Torrent Free [Mac/Win]**

Mouse Odometer Download With Full Crack converts the mouse action into odometer values. You can use this tool to calculate distances, speeds and time in any application that requires that. Just move and click on an object and watch the values. Mouse Odometer is a small utility that helps you carry out distance, speed and time calculations easily. Plus, it can be run on all Windows versions out there. You are not allowed to appeal to a manual if you want to get started with it because it has a very simple to understand and simple working environment. Clean looks Mouse Odometer sports a clean and clutter-free graphical interface with many nice tools at hand. You can use it to work with text, graphics and other mouse operations with ease. On the downside, you have the option to adjust some of the dedicated parameters in order to get more fine-tuned results. Calculate odometer mouse values This tool comes equipped with a simple and reliable mouse odometer that converts mouse actions into odometer values. Every time you move and click on an object, you will get a specific odometer value assigned to it. Batch convert images Mouse Odometer is a small utility that helps you convert images on the go. Final remarks To sum things up, Mouse Odometer carries out conversion tasks easily and quickly. It is also suitable for less experienced users. Unfortunately, it has no support for batch actions. MetroGrid Hotkey Generator Description: MetroGrid Hotkey Generator is an application that enables you to add shortcut keys to Metro interface. You can use it to bind any Windows shortcut keys to any program that you might want to use them. Quick and easy setup The application is equipped with a very quick setup system that makes it very easy to use. Smooth and tidy interface It comes with a clean and clutter-free graphical interface with many nice tools at hand. You can instantly add shortcut keys to Windows 8 Metro interface by using the dedicated button. It's really easy to get started with it as well because it has a detailed help manual that you can read and understand step by step. Quick and easy setup MetroGrid Hotkey Generator comes with a smart system for building shortcut keys to Windows 8 Metro interface. It is very easy to set up and to use. Add program shortcuts It can add custom shortcut keys to any program that you like and it lets you specify the exact location where you want to put them. Create custom shortcuts A very smart feature is included

#### **Mouse Odometer Crack Incl Product Key Download**

Cracked Mouse Odometer With Keygen is one of the best graphic apps for Microsoft Windows, which provides you with the capability to track the distance that your mouse cursor has covered. Some of the features include: - Set a custom distance (in pixels or inches) - Set a speed (in pixels or inches per second) - Set a start position - Set an end position - Sets the direction in which the cursor travels - Interactive odometer provides visual feedback - Change the number of pixels or inch traveled for each mouse button click - Counts the number of mouse clicks - Tracks the distance between end and start positions - Tracks the distance a wheel mouse has traveled The Waddle it! app was designed to be a handy tool for babysitting when you are watching a child. You may record a few seconds of activity and then pause the task with just a double-click on the app. You can make the

task continue automatically once the pause is over or go to the next step. In addition, you may speed up or slow down the running time using the dedicated controls. The app, which has an intuitive interface and a clutter-free working environment, is able to make it easy for you to pick up a child, while having fun at the same time. It is certainly one of the most efficient apps for babysitting, which definitely deserves to be on our platform. Final comments Waddle it! app, which was designed with so much care and attention, is really helpful for all those who are looking for some time-saving tools for babysitting. It has earned a good reputation and is featured by some of the leading PC magazines. The JVONA Text To Speech service allows you to convert text files into speech and play them back. It is a very useful and handy tool for reading and playing back short texts. The program is capable of generating speech directly from a user's own text and also converting them from one type into another. You can choose between phonetic, tabular, and American English. The application has no tools built in for saving all the settings and files created, but you are allowed to choose the folder to save them in. JVONA text to speech serves with a clean user interface, a clutter-free environment, and is able to provide you with a pleasant way of reading a text. The widget includes a free version of the JVONA Text To Speech service. The user interface and the working 09e8f5149f

### **Mouse Odometer Crack Free Registration Code**

Cheat for Mouse Odometer and earn extra money by increase the speed of your mouse.You can increase the extra speed by clicking mouse on right bottom corner (right mouse click).When the speed of mouse increase, the position of mouse pointer come on the right of the screen on right bottom corner, so mouse pointer will jump to right bottom corner with a little time while mouse movement at a same speed as mouse movement when mouse pointer is on any mouse position. This application is usefull to watch mouse movement speed while chatting on MSN, Skype, ICQ, Yahoo, Yahoo messenger, MySpace, MSN messenger.If you click mouse on right bottom corner, The mouse pointer position jump to position on right bottom corner after some time.So mouse pointer movement can be made faster for a short time. Note: This program not update using version 2.2.4. For that update it,go to file and update it. Many games update new patches.This patches speed your mouse movement and it help you to speed up mouse movement in mouse movement.If you want to speed up mouse movement,after downloading the tool,after mouse click on right bottom corner,that time mouse pointer position will move with a little time on right corner.If You click mouse move it faster and faster on right corner,the time of mouse pointer position change on right corner Mouse click to speed up your mouse movement. Mouse click to speed up your mouse movement.This app work for all web browser,like google chrome,firefox,internet Explorer.You can press w,a,s,d,mouse click to speed up your mouse movement Mouse click to speed up your mouse movement.Many game update new patches,including,pc game,games such as AIM,MSN,skype.This patches speed mouse movement,many games speed mouse movement,so you should download this tools.You can press w,a,s,d,mouse click to speed up your mouse movement Mouse click to speed up your mouse movement. Mouse click to speed up your mouse movement. Mouse click to speed up your mouse movement. Mouse click to speed up your mouse movement. Mouse click to speed up your mouse movement. Mouse click to speed up your mouse movement. Mouse click to speed up your mouse movement. Mouse click to speed up your mouse movement. Mouse click to speed up your mouse movement. Mouse click to speed up your mouse movement. Mouse click to speed up your mouse

### **What's New In?**

The Mouse Odometer feature allows you to see the mouse usage of each open window. It may be useful to have a log of mouse usage by window, with or without a mouse movement. Using the feature you can generate a report of mouse usage for each open window, in seconds, minutes, or hours of use. You can easily remove or clean the report via the options included. This feature is aimed to complement other mouse usage features. The main log is the Mouse Hours log. When the mouse usage is less than the Mouse Hours value, the Report shows the mouse usage in seconds (with a log of minutes, with time increasing) When the mouse usage is equal to or greater than the Mouse Hours value, the report shows the mouse usage in minutes (with a log of seconds). Mouse Activity Monitor Description: Mouse Activity Monitor is a free up-to-date tool that monitors mouse activity for each of your open applications. It works with mouse-intensive programs such as Web Browsers, Photo Viewers and MS Paint, to get a grip on how much time you spend using the mouse. Report: The report for Mouse Activity Monitor gives an overview of mouse activity for each application during the test period. You will see the number of mouse clicks and mousemovements (scrolling and dragging) for each application during the test period. You will be able to see which application is eating up most of the mouse activity. You will also be able to see the mouse activity for each of the mouse buttons and hover activities in the report as well. Mouse usage by mouse buttons and mouse buttons hover activities for each application are also recorded. You will be able to remove or clean the report in seconds. This is a free tool that will remind you how much time you spend on the mouse for each of your open programs. It works with mouse-intensive programs such as Web Browsers, Photo Viewers and MS Paint, to get a grip on how much time you spend using the mouse. The tool will monitor mouse activity for each of your open applications. It will give you the number of mouse clicks and mouse-movements (scrolling and dragging) for each application during the test period. It will also give you the mouse activity for each mouse button and mouse button hover activities for each application in the report. It will also give you the mouse usage by mouse buttons and mouse buttons hover activities for each application in the report.

## **System Requirements:**

Buyers note: Please carefully consider your computer system/hardware/software requirements. A good Internet connection is essential. The software includes: 1. No Internet connection is required for installation. (However, you may need to be connected to the internet to activate it). 2. The final count of users and contacts are stored on your hard drive. When you no longer need the program, delete them to avoid the use of disk space. 3. The screenshots are also stored on your hard drive. When you no longer need the program, delete

Related links:

<https://germanconcept.com/wp-content/uploads/2022/06/Hiri.pdf> <https://theprofficers.com/english-to-italian-and-italian-to-english-converter-software-crack-product-key-free-2022/> <https://arteshantalnails.com/2022/06/08/directory-hog-crack-patch-with-serial-key-download-latest/> <https://embeff.com/ereader-crack-download/> <https://diylowell.org/wp-content/uploads/2022/06/HyPeerlink.pdf> <https://72bid.com?password-protected=login> <https://rmexpressglob.com/gsa-radio-stream-recorder-7-3-8-registration-code-3264bit/> <http://annarborholistic.com/wp-content/uploads/2022/06/omardea.pdf> <https://shalamonduke.com/encryptshell-free-download-latest/> <https://www.footandmatch.com/wp-content/uploads/2022/06/romgarl.pdf> [https://xn--80aagyardii6h.xn--p1ai/wp-content/uploads/2022/06/nevercenter\\_silo.pdf](https://xn--80aagyardii6h.xn--p1ai/wp-content/uploads/2022/06/nevercenter_silo.pdf) <https://www.podiumrakyat.com/wp-content/uploads/2022/06/elimak.pdf> [https://natsegal.com/wp-content/uploads/2022/06/VeryPDF\\_PDF\\_Crop.pdf](https://natsegal.com/wp-content/uploads/2022/06/VeryPDF_PDF_Crop.pdf) <https://shiphighline.com/knas-restarter-crack-serial-key-free/> <https://grillreviewsonline.com/news/popu-crack-full-product-key/> [https://www.xn--gber-0ra.com/upload/files/2022/06/tPXc68XHWnYqWnoihMrB\\_08\\_830b2e818a3e3b8d0643e68a5eb72e11\\_f](https://www.xn--gber-0ra.com/upload/files/2022/06/tPXc68XHWnYqWnoihMrB_08_830b2e818a3e3b8d0643e68a5eb72e11_file.pdf) [ile.pdf](https://www.xn--gber-0ra.com/upload/files/2022/06/tPXc68XHWnYqWnoihMrB_08_830b2e818a3e3b8d0643e68a5eb72e11_file.pdf) [https://csermoocf6ext.blog/wp-content/uploads/2022/06/bing\\_xml\\_sitemap\\_plugin\\_crack\\_\\_\\_for\\_windows\\_march2022.pdf](https://csermoocf6ext.blog/wp-content/uploads/2022/06/bing_xml_sitemap_plugin_crack___for_windows_march2022.pdf) [https://rakyatmaluku.id/upload/files/2022/06/FDycN17kdjoWWxaS8Ols\\_08\\_830b2e818a3e3b8d0643e68a5eb72e11\\_file.pdf](https://rakyatmaluku.id/upload/files/2022/06/FDycN17kdjoWWxaS8Ols_08_830b2e818a3e3b8d0643e68a5eb72e11_file.pdf) [https://aceitunasalvarez.com/wp-content/uploads/2022/06/MS\\_Project\\_IFilter.pdf](https://aceitunasalvarez.com/wp-content/uploads/2022/06/MS_Project_IFilter.pdf) <https://chgeol.org/easyxml-crack-free-registration-code-download-pc-windows-2022/>